## **What has changed?**

The new Quiz Builder experience is an updated workflow within the existing Quizzes tool for creating, importing, editing, deleting, and reordering questions, question pools, and sections within quizzes. It streamlines the quiz creation and editing process without compromising advanced features. Instructors no longer have the option to opt into or out of the new experience and all instructors who create or edit quiz questions will do so using the new Quiz Builder.

## **What is Quiz Builder?**

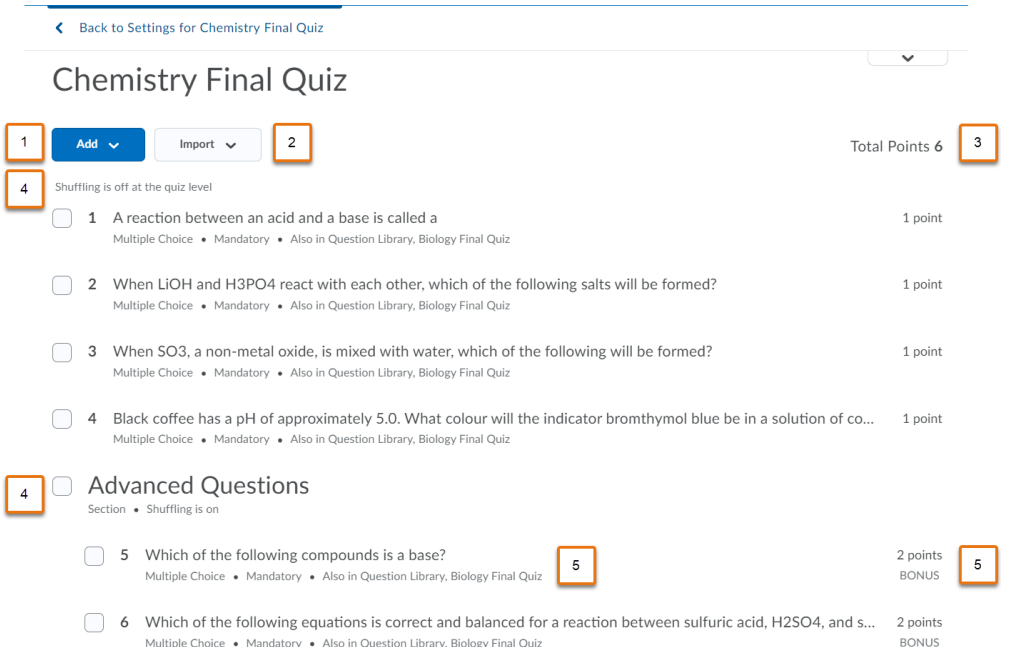

- 1. The ability to add new questions, question pools, and sections directly from Quiz Builder. Once a question is added, instructors can see the order of the question compared to other questions, as well as pertinent details such as the question type.
- 2. The ability to import questions from the Question Library or a CSV file.
- 3. The ability to see a tally of the total points within a quiz as well as the points assigned to individual questions for easy error checking and updating.
- 4. The ability to see question shuffling states if shuffle is used at any level of a quiz. This makes it easy to confirm question shuffling is happening at the right level, for example at the quiz root or for a specific section.
- 5. Quiz Builder is designed to highlight pertinent details about the questions used in a quiz, such as the question type, mandatory and bonus status, and whether the question is used in more than one location. This makes it easy for instructors to review their quiz and make appropriate adjustments without having to drill into each individual question.

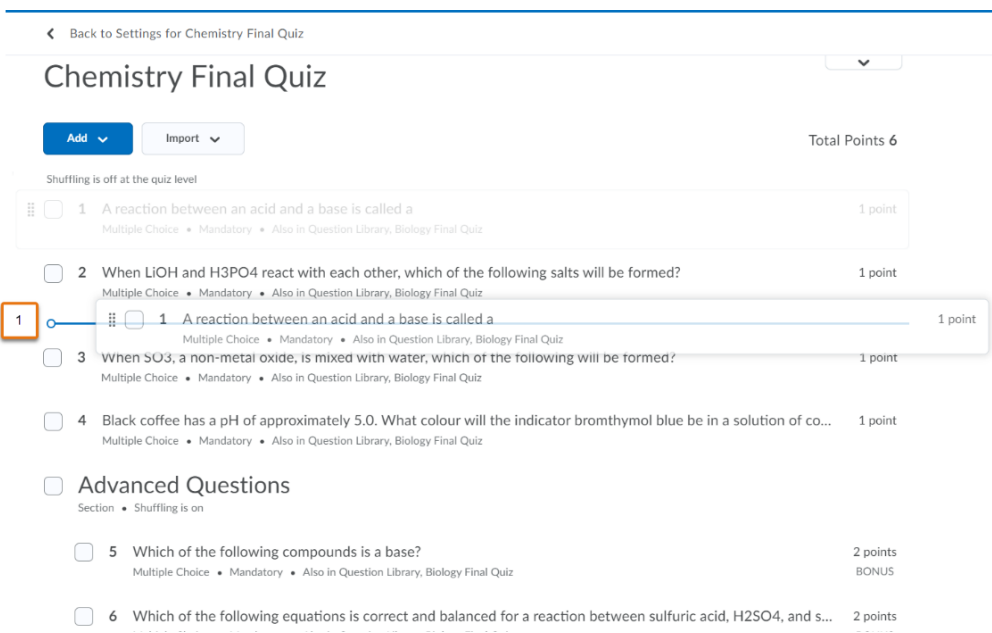

1. A key feature of Quiz Builder over legacy question editing screens is this ability to reorder questions inline.

Reordering is supported as a drag-and-drop interaction or via keyboard interactions with appropriate feedback for non-visual users. Keyboard interactions are initiated by tabbing to a question and then using arrow keys to move a question up or down in a list. Left and right arrows allow questions to be moved into or out of sections.

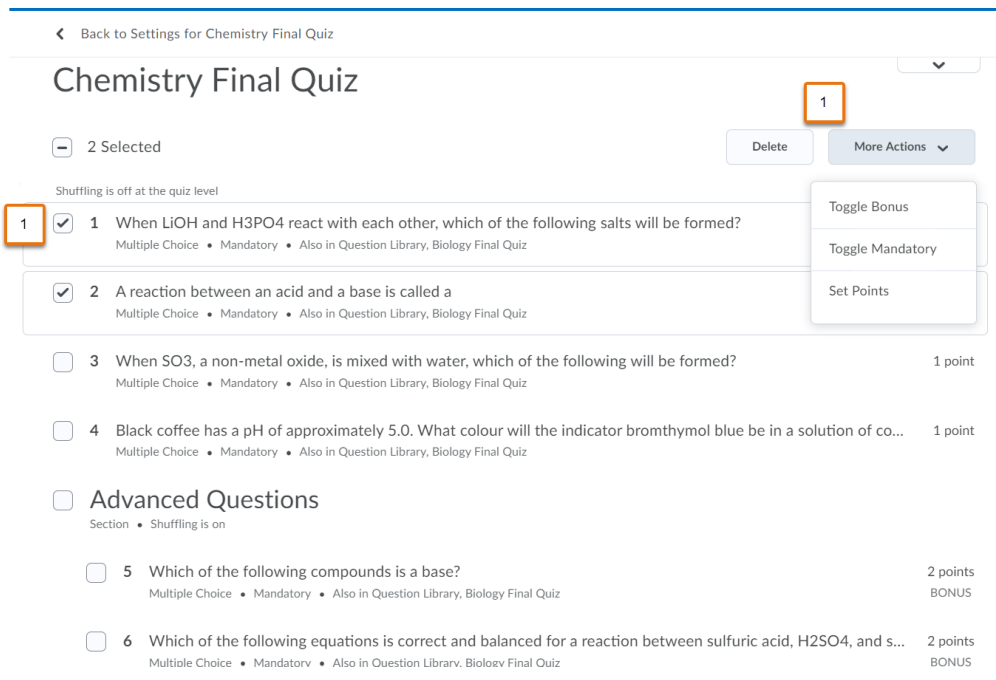

1. Another advantage of Quiz Builder is the ability to apply bulk actions to questions directly from the main Quiz Builder page. Selecting quiz questions reveals bulk actions such as delete, toggle bonus, toggle mandatory, set points and align to learning outcomes.